PATVIRTINTA Krekenavos Mykolo Antanaičio gimnazijos direktoriaus 2021 m. vasario 19 d. įsakymu Nr. V-27

## **KREKENAVOS MYKOLO ANTANAIČIO GIMNAZIJOS ELEKTRONINIO DIENYNO NAUDOJIMO TVARKOS APRAŠAS**

## **I. BENDROSIOS NUOSTATOS**

1. Krekenavos Mykolo Antanaičio gimnazijos elektroninio dienyno (toliau – e-dienyno) naudojimo tvarka (toliau – Tvarka) nustato Krekenavos Mykolo Antanaičio gimnazijos elektroninio dienyno (toliau – e-dienyno ) priežiūrą, pildymą, administravimą, archyvavimą. Tvarka parengta vadovaujantis "Dienynų sudarymo elektroninio dienyno duomenų pagrindu tvarkos aprašu", patvirtintu Lietuvos Respublikos švietimo ir mokslo ministro 2008 m. liepos 4 d. įsakymu Nr.ISAK-2008, Lietuvos švietimo ir mokslo ministro 2019 m. vasario 27 d. įsakymu Nr. V-170 "Dėl dienynų sudarymo elektroninio dienyno duomenų pagrindu tvarkos aprašo patvirtinimo pakeitimo".

## **II. ELEKTRONINIO DIENYNO ADMINISTRAVIMAS**

2. Gimnazijos direktorius užtikrina e-dienyno veiklą, jo tvarkymą, informacijos saugumą, tikrumą ir patikimumą jame, e-dienyno pagrindu dienyno sudarymą, jo spausdinimą, perkėlimą į skaitmenines laikmenas, jo saugojimą.

3. Už šios Tvarkos reikalavimų laikymosi priežiūrą atsakingas gimnazijos e-dienyno administratorius.

4. Gimnazijos e-dienyno administratorius atlieka šias funkcijas:

4.1. iki rugsėjo 10 d. suveda e-dienyno veikimui reikalingus duomenis apie klases, grupes, mokinius, mokytojus, klasių vadovus, dalykus. Duomenys turi sutapti su Mokinių ir Pedagogų registrų duomenimis;

4.2. iki rugsėjo 15 d. patikrina mokytojų ir mokinių sąrašus, įrašo trūkstamus mokytojus, sukuria klases ir priskiria klasių vadovus;

4.3. iki rugsėjo 15 d. organizuoja mokymus naujai atvykusiems mokytojams, klasių vadovams ir mokiniams, skiria prisijungimo vardus ir slaptažodžius;

4.4. iki spalio 1 d. supažindina klasių vadovus su e-dienyno panaudojimo galimybėmis;

4.5. iki spalio 1 d. kartu su klasių vadovais organizuoja mokymus mokinių tėvams;

4.6. konsultuoja mokytojus ir klasių vadovus e- dienyno naudojimo klausimais;

4.7. išduoda mokytojams, klasių vadovams, mokiniams ir jų tėvams naujus prisijungimo vardus ir slaptažodžius vietoje pamestų;

4.8. esant poreikiui kartu su klasių vadovais papildomai organizuoja mokymus mokinių tėvams apie e-dienyno naudojimą, pranešimų ir informacijos gavimo telefonu galimybes.

5. E-dienynus stebėti turi teisę:

5.1. direktorius, direktoriaus pavaduotojas ugdymui, neformaliojo švietimo organizatorius, spec. pedagogas, socialinis pedagogas, psichologas – visus e-dienynus;

5.2. klasės vadovas – auklėjamosios klasės mokinių e-dienynus;

5.3. mokomojo dalyko, neformaliojo ugdymo mokytojas – mokomosios klasės (laikinosios grupės) e-dienynus;

5.4. mokinio tėvai (globėjai, rūpintojai) – vaiko (globotinio) e-dienyną;

5.5. mokinys – savo e-dienyną;

5.6. gimnazijos mokinių registro tvarkytojas;

5.7. mokyklą inspektuojantys asmenys – visus e-dienynus atskiru nurodymu (pavedimu), suderinę su mokyklos direktoriumi.

6. Direktoriaus pavaduotojas ugdymui atlieka šias funkcijas:

6.1. bendradarbiaudama su gimnazijos e-dienyno administratoriumi, analizuoja e-dienyno pildymo punktualumą, tikslumą ir teikia informaciją gimnazijos direktoriui. Tiria mokinių, mokytojų ir tėvų e-dienyno naudojimo efektyvumą.

6.2. teikia pasiūlymus programinės įrangos teikėjui dėl e-dienyno funkcijų tobulinimo.

6.3. operatyviai sprendžia su e-dienyno naudojimu susijusias technines ir organizacines problemas.

#### **III. ELEKTRONINIO DIENYNO PARENGIMAS PILDYMUI**

7. Rugsėjo 1-15 d. e-dienyno parengiamuosius darbus atlieka:

7.1. dalykų mokytojai:

7.1.1. korektiškai užpildo elektroninio pašto adresą ir kitus asmeninius duomenis;

7.1.2. iki rugsėjo 15 d. sukuria savo mokomo dalyko tvarkaraščius, grupes;

7.1.3. iki rugsėjo 15 d. į e-dienyną sukelia klasių, kurioms dėstys, ilgalaikius planus (neprivaloma);

7.1.4. kilus neaiškumams, problemoms nedelsiant kreipiasi į gimnazijos e-dienyno administratorių vidiniais pranešimais.

7.2. klasių vadovai:

7.2.1. iki rugsėjo 20 d. patikrina informaciją apie klasėje besimokančius mokinius, jų pamokų tvarkaraščius, padaro reikalingus keitimus ir raštu patvirtina, kad klasių ir individualūs mokinių tvarkaraščiai, dalykų kursai atitinka ugdymo planą. Nuolatos tikrina ir tikslina mokinių duomenis;

7.2.2. iki rugsėjo 15 d. informuoja mokinius apie galimybę naudotis e-dienynu, organizuoja mokymus mokiniams, perduoda prisijungimo vardus ir slaptažodžius;

7.2.3. iki spalio 1 d. organizuoja mokymus, konsultacijas mokinių tėvams, perduoda prisijungimo vardus ir slaptažodžius;

7.2.4. operatyviai raštu (priedas Nr.1) informuoja gimnazijos e-dienyno administratorių apie pastebėtas klaidas;

7.2.5. užtikrina, kad auklėtiniai ir jų tėvai korektiškai užpildytų asmeninius duomenis (elektroninio pašto adresą, telefoną, namų adresą, gimimo datą). Esant reikalui šiuos duomenis patikslina arba užpildo;

7.2.6. atsako už prisijungimo duomenų slaptumą (periodiškai keičia slaptažodį), duomenis į sistemą suveda patys;

7.2.7. praleistų pamokų pateisinimą e-dienyne pažymi tuoj pat, mokiniui pateikus pamokų nelankymo pateisinamus dokumentus.

#### **IV. ELEKTRONINIO DIENYNO PILDYMAS**

8. Dalykų mokytojai vykdo šias funkcijas:

8.1. kiekvieną darbo dieną į e-dienyną suveda tikslius duomenis apie mokinių gautus pažymius ir lankomumą;

8.2. ne vėliau kaip prieš savaitę suderina su mokiniais kontrolinių darbų datą ir ją fiksuoja e-dienyne;

8.3. prasidėjus mokslo metams supažindina mokinius su saugaus elgesio taisyklėmis pamokų ir pertraukų metu, iš e-dienyno skyriaus "Saugaus elgesio ir kiti instruktažai" išspausdina instruktažų lapus, kuriuose mokiniai pasirašo. Esant reikalui, mokytojai veda naują instruktažą, mokiniai pasirašo. Visi pasirašyti saugaus elgesio instruktažai pateikiami gimnazijos direktoriaus pavaduotojui ugdymui ir yra archyvuojami;

8.4. klasei išvykstant iš gimnazijos, supažindina mokinius su saugaus elgesio taisyklėmis išvykos metu, iš e-dienyno skyriaus "Saugaus elgesio ir kiti instruktažai" išspausdina instruktažų lapus, kuriuose mokiniai pasirašo. Instruktažo lapas su mokinių parašais segamas prie direktoriaus įsakymo dėl išvykimo. Iki mėnesio 10 dienos patikrina, ar įrašai (lankomumas, pažangumas, pavaduojančių mokytojų įrašai) e-dienyne teisingi, ir patvirtina, kad praėjusio mėnesio duomenys teisingi ir nebus keičiami. E-dienyno pildymo funkcija užrakinama nuo mėnesio duomenų patvirtinimo momento;

8.5. dėl duomenų pakeitimo užrakintose e-dienyno srityse raštu (priedas Nr.1) kreipiasi į gimnazijos e-dienyno administratorių, kuris kartu su direktoriaus pavaduotoju ugdymui priima sprendimą dėl leidimo keisti duomenis. Mokytojai, gavę leidimą keisti duomenis, ištaiso prašyme nurodytą klaidą ir apie tai vidiniu pranešimu informuoja mokinį ir jo tėvus;

8.6. vidiniais pranešimais susirašinėja su mokytojais, mokinių tėvais, klasių vadovais;

8.7. atsako už prisijungimo duomenų slaptumą (periodiškai keičia slaptažodį), duomenis į sistemą suveda patys.

9. Klasių vadovai:

9.1. analizuoja mokinių pažangumą, naudojimosi e-dienynu efektyvumą;

9.2. seka vadovaujamos klasės mokinių pamokų lankomumą ir operatyviai reaguoja, pastebėjęs tyčinį mokinio pamokų nelankymą;

9.3. mokinių, per pamokas išvykusių į ekskursijas, olimpiadas, konkursus, nebuvimą gimnazijoje pateisina vadovaudamiesi gimnazijos direktorės įsakymais, planais – paraiškomis, neformalaus ugdymo įstaigų vadovų raštais, suderintais su gimnazijos direktoriumi, nurodydami žymą "dėl kitų priežasčių";

9.4. stebi klasėms skiriamų kontrolinių darbų skaičių per dieną, o esant pažeidimams informuoja direktoriaus pavaduotojus ugdymui vidiniu pranešimu;

9.5. išspausdintą mokinio, neturinčio galimybės prisijungti prie elektroninio dienyno, pažangumo ir lankomumo mėnesio, I- ojo pusmečio ir metinę ataskaitas perduoda mokiniui arba mokinio tėvams (globėjams/rūpintojams);

9.6. rašo mokiniams pagyrimus, pastabas ir komentarus;

9.7. prieš savaitę įveda informaciją apie planuojamus tėvų susirinkimus;

9.8. organizuoja papildomus mokymus apie e-dienyno naudojimą tėvams;

9.9. esant būtinybei raštu informuoja mokinių tėvus apie e-dienyne teikiamas papildomas paslaugas;

9.10. pranešimais bendrauja su klasės mokinių tėvais, mokiniais, mokytojais;

9.11. operatyviai informuoja gimnazijos e-dienyno administratorių apie būtinus atlikti pakeitimus, nurodydami direktoriaus įsakymo Nr., datą, jeigu mokinys:

9.11.1. išbrauktas iš sąrašų;

9.11.2. mokomas namuose;

9.11.3. gydomas sanatorijoje;

9.11.4. pakeitė mokomojo dalyko kursą, ugdymo plano dalyką, laikinąją grupę;

9.11.5. kt. atvejais.

10. Gimnazijos e-dienyno administratorius:

10.1. kiekvieną dieną analizuoja e-dienyno duomenis (klasių ir mokytojų ryšį, tvarkaraščius, dalykų kursus ir kt.);

10.2. direktoriaus pavaduotojui ugdymui leidus, vykdo duomenų pakeitimus užrakintose edienyno srityse pagal pateiktus dalykų mokytojų ir klasės vadovų prašymus raštu (1 priedas);

10.3. užrakina ir atrakina grupių, klasių, mokinių, tėvų, pusmečių ir metinių pažymių pildymo funkcijas;

10.4. atlieka klaidų, nusiskundimų analizę ir teikia pasiūlymus dėl e-dienyno tobulinimo gimnazijos administracijai ir programinės įrangos tiekėjui.

11. Visuomenės sveikatos priežiūros specialistas įveda į e-dienyno sistemą mokinių sveikatos duomenis.

12. Raštinės vedėjas atspausdina pažymą apie mokinio pasiekimus, vidaus žinutėmis pagal poreikį bendrauja su mokytojais, mokiniais, mokinių tėvais.

13. Bibliotekininkas vidaus žinutėmis informuoja mokinius apie knygų pasiėmimą ir grąžinimą.

14. Pavaduojamų pamokų fiksavimas e-dienyne:

14.1. jeigu pavadavimo laikotarpis iki vieno mėnesio, gimnazijos e-dienyno administratorius vadovaudamasis gimnazijos direktoriaus įsakymais dėl mokytojų pavadavimų kiekvieną dieną į edienyną įveda duomenis apie pavaduojančius ir pavaduojamus mokytojus, konkrečias klases ir pavadavimo terminus;

14.2. naujai atvykusius ar pavaduojančius mokytojus gimnazijos e-dienyno administratorius moko naudotis e-dienynu, prijungia juos kaip naujus vartotojus, suteikia vartotojo vardus ir slaptažodžius;

14.3. dalykų mokytojai per e-dienyno meniu punktą "Mano pavadavimai" suveda duomenis apie mokinių pažangumą ir lankomumą už pavaduojamąjį mokytoją, faktiškai pravedę pamoką.

#### **V. ELEKTRONINIO DIENYNO SPAUSDINIMAS IR ARCHYVAVIMAS**

15. Mokinių ugdymo apskaita per mokslo metus tvarkoma e-dienyne, o pasibaigus pirmajam pusmečiui iš e-dienyno administratorius išspausdina kiekvienos klasės mokymosi pasiekimų ir lankomumo ataskaitas, pasibaigus mokslo metams - "Mokinių mokymosi pasiekimų apskaitos suvestinę".

16. Direktoriaus pavaduotojas ugdymui patikrina pirmojo pusmečio mokymosi pasiekimų ir lankomumo ataskaitas ir "Mokinių mokymosi pasiekimų apskaitos suvestinę", išspausdintuose lapuose pasirašo, patvirtindamas duomenų juose teisingumą, tikrumą ir perduoda archyvavimui.

Asmenys (elektroninio dienyno pagrindu sudarantys dienyną, jį spausdinantys ir perkeliantys į skaitmenines laikmenas, administruojantys, prižiūrintys ir kt.), tvarkydami duomenis, vadovaujasi 2016 m. balandžio 27 d. Europos Parlamento ir Tarybos reglamentu (ES) 2016/679 dėl fizinių asmenų apsaugos tvarkant asmens duomenis ir dėl laisvo tokių duomenų judėjimo ir kuriuo panaikinama Direktyva 95/46/EB (Bendrasis duomenų apsaugos reglamentas) (OL 2016 L 119, p.1) ir Lietuvos Respublikos [asmens duomenų teisinės apsaugos įstatymu.](https://www.infolex.lt/ta/51494)

17. Kitus e-dienyno skyrius, mokslo metams pasibaigus, administratorius perkelia į skaitmeninę laikmeną, mokinių ugdomąją veiklą vykdžiusiems asmenims (dalyko mokytojams ir kt.) parašu patvirtinus, kad pateikti duomenys yra teisingi. Skaitmeninė laikmena perduodama archyvavimui.

18. Tuo atveju, jei nors vienam tam tikros klasės mokiniui yra paskirti papildomi darbai, jam privalu patikrinti mokymosi pasiekimus, išlaikyti brandos egzaminus ir (ar) kt., tos klasės "Mokinių mokymosi pasiekimų apskaitos suvestinė" atspausdinama ir pasirašoma per 10 kalendorinių dienų nuo reikalavimų, dėl kėlimo į aukštesnę klasę ar ugdymo programai (ugdymo programos daliai) baigti, įvykdymo, bet ne vėliau kaip einamųjų mokslo metų paskutinė darbo diena.

19. "Saugaus elgesio ir kiti instruktažų" lapai įsegami į atskirą segtuvą, kuris saugomas direktoriaus pavaduotojų ugdymui kabinete. Pasibaigus mokslo metams "Saugaus elgesio ir kiti instruktažų" segtuvas perduodamas archyvavimui.

#### **VI SKYRIUS INFORMACINĖ STRUKTŪRA**

20. E-dienyne kaupiama informacija apie mokinių pasiekimus, pažangą, lankomumą, socialinę veiklą.

21. E-dienyne tvarkomi mokinių asmens duomenys: vardas, pavardė, gimimo data, klasė, mokslo metai, įvertinimai, duomenys apie sveikatą, gyvenamoji vieta, elektroninio pašto adresai, telefono numeriai.

22. E-dienyne mokinių tėvai (globėjai, rūpintojai) gali suvesti asmens duomenis: vardą, pavardę, gyvenamąją vietą, elektroninio pašto adresą, telefono numerį.

#### **VII SKYRIUS FUNKCINĖ STRUKTŪRA**

23.Gimnazijoje naudojami klasifikatoriai, skelbiami Švietimo ir mokslo informacinių sistemų, registrų ir klasifikatorių apskaitos informacinėje sistemoje (KRISIN) adresu [www.krisin.smm.lt. R](http://www.krisin.smm.lt/)engiant naujus klasifikatorius, naudojamos Švietimo ir mokslo srities

registrams ir informacinėms sistemoms būdingų klasifikatorių kūrimo, tvarkymo ir naudojimo taisyklės, patvirtintos Lietuvos Respublikos švietimo ir mokslo ministro 2014 m. gruodžio 22 d. įsakymu Nr. V- 1233 "Dėl Švietimo ir mokslo srities registrams ir informacinėms sistemoms būdingų klasifikatorių kūrimo, tvarkymo ir naudojimo taisyklių patvirtinimo".

24. E-dienynas integruojamas su Mokinių registru.

#### **VIII SKYRIUS**

## **DUOMENŲ SAUGOS REIKALAVIMAI, DUOMENŲ SAUGOJIMO IR ARCHYVAVIMO TVARKA**

25. E-dienyne fiksavus mokinio pusmečio, metinį vertinimo rezultatą, žinias apie mokinio praleistas pamokas per pusmetį, metus, jie patvirtinami automatiškai "užrakinant" įrašytą atitinkamo laikotarpio duomenį (įvertinimą, praleistų, pateisintų / nepateisintų pamokų skaičių iki tos dienos 24 val.).

26. Jei "užrakinus" duomenis nustatoma klaida, "atrakinimo" faktas fiksuojamas surašant aktą apie duomenų keitimą (1 priedas). Sudarytas aktas apie duomenų keitimą saugomas kartu su "Mokinių mokymosi pasiekimų apskaitos suvestine".

27. Mokinių ugdomąją veiklą vykdančiam asmeniui nutraukus darbo sutartį per mokslo metus, jo tvarkytą mokinių ugdymo apskaitą patikrina direktoriaus pavaduotojas ugdymui ir perduoda ją tvarkyti kitam asmeniui.

28. Direktoriaus pavaduotojas ugdymui patikrina, atspausdina, pasirašo mokinių mokymosi pasiekimų apskaitos suvestines, įrašo datą ir perduoda į mokyklos archyvą. Kartu į bylą dedami ir sudaryti aktai apie duomenų keitimą, jei tokie buvo.

29. E-dienyno administratorius iki paskutinės rugpjūčio mėnesio darbo dienos e-dienyną perkelia į skaitmeninę laikmeną ir perduoda gimnazijos archyvui.

30. Perduotos į archyvą ataskaitos tvarkomos vadovaujantis Lietuvos archyvų departamento prie Lietuvos Respublikos Vyriausybės generalinio direktoriaus patvirtintomis Dokumentų tvarkymo ir apskaitos taisyklėmis.

31. Nuostatų nustatyta tvarka sudarytas, išspausdintas ir perkeltas į skaitmenines laikmenas dienynas saugomas Bendrojo lavinimo mokyklų dokumentų saugojimo terminų rodyklėje, patvirtintoje Lietuvos Respublikos švietimo ir mokslo ministro ir Lietuvos archyvų departamento prie Lietuvos Respublikos Vyriausybės generalinio direktoriaus 2005 m. rugpjūčio 29 d. įsakymu Nr. ISAK-1776/V-83 "Dėl Bendrojo lavinimo mokyklų dokumentų saugojimo terminų rodyklės patvirtinimo", nustatytą laiką.

32. Gimnazijos direktorius užtikrina e-dienyno duomenų pagrindu sudarytų mokinių mokymosi pasiekimų apskaitos suvestinių saugojimą teisės aktų nustatyta tvarka.

33. Asmenys (elektroninio dienyno pagrindu sudarantys dienyną, jį spausdinantys ir perkeliantys į skaitmenines laikmenas, administruojantys, prižiūrintys ir kt.), tvarkydami duomenis, vadovaujasi 2016 m. balandžio 27 d. Europos Parlamento ir Tarybos reglamentu (ES) 2016/679 dėl fizinių asmenų apsaugos tvarkant asmens duomenis ir dėl laisvo tokių duomenų judėjimo ir kuriuo panaikinama Direktyva 95/46/EB (Bendrasis duomenų apsaugos reglamentas) (OL 2016 L 119, p.1) ir Lietuvos Respublikos [asmens duomenų teisinės apsaugos įstatymu.](https://www.infolex.lt/ta/51494)

## **VI SKYRIUS FINANSAVIMAS**

34. Už e-dienyno naudojimą (licenciją) mokama pagal sudarytą sutartį kiekvieną mėnesį iš mokymo lėšų, skirtų IKT diegimui.

#### **VII SKYRIUS BAIGIAMOSIOS NUOSTATOS**

35. Nuostatus, jų pakeitimus, papildymus tvirtina gimnazijos direktorius. Nuostatai keičiami

ir papildomi gimnazijos direktoriaus, gimnazijos bendruomenės atstovų iniciatyva.

36. Nuostatai skelbiami gimnazijos interneto svetainėje [https://www.kmag.lt.](https://www.kmag.lt/)

37. Nuostatų reikalavimų privalo laikytis visi prieigą prie gimnazijos e-dienyno turintys asmenys.

38. Priėmus sprendimą likviduoti e-dienyną, gimnazija rengia teisės aktą dėl e-dienyno likvidavimo, kuriame nustatomos e-dienyno valdytojo ir tvarkytojo teisės ir pareigos likvidavimo laikotarpiu, duomenų perdavimo kitoms informacinėms sistemoms arba įstaigoms tvarka, duomenų sunaikinimo priemonės ir terminai, duomenų teikėjų ir duomenų gavėjų informavimo tvarka ir kitos likvidavimo sąlygos.

 Elektroninio dienyno naudojimo tvarkos aprašo 1 priedas

# **KREKENAVOS MYKOLO ANTNAIČIO GIMNAZIJA**

(vardas, pavardė)

Krekenavos Mykolo Antanaičio gimnazijos direktoriaus pavaduotojui ugdymui

# **PRAŠYMAS DĖL LEIDIMO KEISTI DUOMENIS ELEKTRONINIAME DIENYNE**

Prašau leisti keisti duomenis:

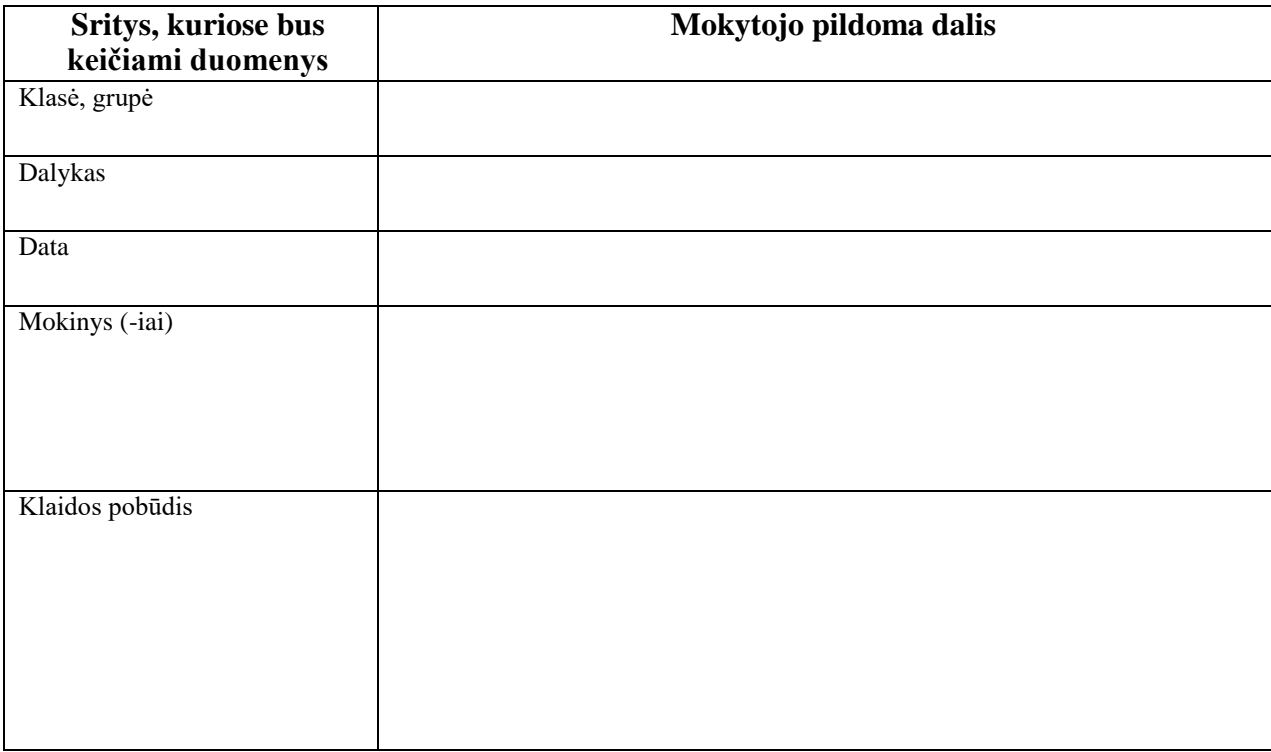

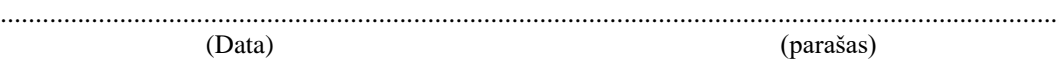

7